## **stichting mathematisch centrum**

# **MC**  ~

### BA AFDELING MATHEMATISCHE BESLISKUNDE

BC 7/73

**OKTOBER** 

J.M. ANTHONISSE, J.K. LENSTRA LINEAIRE PROGRAMMERING

Notities t.b.v. een cursus Operations Research in de Cultuurtechniek

## **2e boerhaavestraat 49 amsterdam**

CENTRUM MATHEMATISCH **BIBLIOTHEEK** AMSTERDA

*Printed at the Mathematical Centre, 49, 2e Boerhaavestraat, Amsterdam.* 

 $\alpha$  and  $\alpha$ 

The Mathematical Centre, founded the 11-th of February 1946, *is* a non-<br>profit institution aiming at the promotion of pure mathematics and its applications. It is sponsored by the Netherlands Government through the <code>Netherlands Organization for the Advancement of Pure Research (Z.W.O),</code> by the Municipality of Amsterdam, by the Univers*ity* of Amsterdam, by *:the* Fnee *Unive.MUy a:t Am.6:teAdam, a.n.d by in.dU.6.ttu..e.6.* 

AMS (MOS) subject classification scheme (1970): 90C05, 90C50

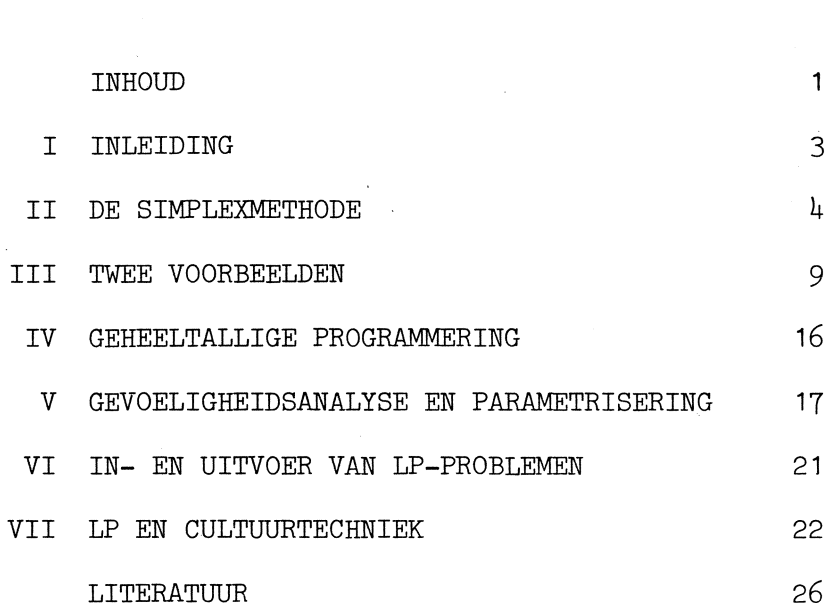

 $\overline{1}$ 

 $\label{eq:2.1} \frac{1}{\sqrt{2}}\int_{\mathbb{R}^3}\frac{1}{\sqrt{2}}\left(\frac{1}{\sqrt{2}}\right)^2\left(\frac{1}{\sqrt{2}}\right)^2\left(\frac{1}{\sqrt{2}}\right)^2\left(\frac{1}{\sqrt{2}}\right)^2\left(\frac{1}{\sqrt{2}}\right)^2.$ 

 $\label{eq:2.1} \frac{1}{2} \sum_{i=1}^n \frac{1}{2} \sum_{j=1}^n \frac{1}{2} \sum_{j=1}^n \frac{1}{2} \sum_{j=1}^n \frac{1}{2} \sum_{j=1}^n \frac{1}{2} \sum_{j=1}^n \frac{1}{2} \sum_{j=1}^n \frac{1}{2} \sum_{j=1}^n \frac{1}{2} \sum_{j=1}^n \frac{1}{2} \sum_{j=1}^n \frac{1}{2} \sum_{j=1}^n \frac{1}{2} \sum_{j=1}^n \frac{1}{2} \sum_{j=1}^n \frac{$ 

 $\label{eq:3.1} \mathcal{R}^{(1)}_{\mathcal{A}} = \mathcal{R}^{(1)}_{\mathcal{A}}$ 

#### I. INLEIDING

1. *Lineaire programmering* (LP) houdt zich bezig met het optimaliseren van een lineaire *criteriumfunctie* onder een aantal lineaire *bijvooruaarden.* 

De criteriumfunctie en de bijvoorwaarden zijn uitgedrukt in *beslissingsvariabelen.* Een stel waarden van de beslissingsvariabelen dat aan alle bijvoorwaarden voldoet noemen we een *toegelaten oplossing,* en een toegelaten oplossing die de criteriumfunctie optimaliseert heet *optimaal.* 

LP is toepasbaar in een groot aantal situaties; in het algemeen gelden echter de volgende *beperkingen:* 

- de bijdrage van een beslissingsvariabele aan een functie met behulp waarvan het criterium of een bijvoorwaarde is geformuleerd is evenredig met de waarde van die variabele;

- de totale bijdrage van verscheidene variabelen aan zo'n functie is gelijk aan de som van de afzonderlijke bijdragen;

- gebroken waarden van de beslissingsvariabelen zijn in principe toegestaan;

- alle coëfficiënten in de beslissingssituatie zijn bekend en constant.

2. In het volgende hoofdstuk bespreken we de *simplexrnethode* voor het oplossen van LPproblemen. Ter illustratie warden in hoofdstuk 3 twee *voorbeelden* als LPprobleem geformuleerd en opgelost.

In de hoofdstukken 4 en 5 komen enige uitbreidingen van de theorie over LP aan de orde, namelijk *geheeltallige programmering* en *gevoeligheidsanalyse en parametrisering.* 

Tenslotte schenken we aandacht aan practische aspecten van de LP. Hoofdstuk *6* bevat enige opmerkingen over de *in- en uitvoer van LPproblemen* bij computers, hoofdstuk 7 is gewijd aan enkele *cultuurtechnische toepassingen van LP.* 

#### II. DE SIMPLEXMETHODE

3, Het *aZgemene LPprobZeem* kan als volgt warden geformuleerd:

max  $z = \sum_{j=1}^{11} c_j x_j$ onder  $\sum_{j=1}^{n} a_{i,j} x_{j} \leq b_{i}$   $(1 \leq i \leq m_{1})$  $\sum_{j=1}^{n} a_{i,j} x_j \ge b_i \quad (m_1 + 1 \le i \le m_2)$  $\sum_{j=1}^{n} a_{i,j} x_j = b_i \quad (m_2 + 1 \le i \le m)$  $x_j \geq 0$  $(1 \le j \le n)$ 

met  $b_i \geq 0$  (1  $\leq i \leq m$ ).

Merk op dat de *criteriumfunctie gemaximaliseerd* moet worden en dat de *rechterleden niet-negatief* zijn; zo nodig is dit te bereiken door ornkering van tekens en ongelijkheden. Aan de eis dat *aZZe variabeZen niet-negatief* zijn is te voldoen door elke variabele die oak negatieve waarden mag aannemen te vervangen door het verschil van twee niet-negatieve variabelen.

4. Alle voorwaarden gaan over in gelijkheden door aan de ongelijkheden *verschiZvariabeZen* toe te voegen:

max 
$$
z = \sum_{j=1}^{n} c_j x_j
$$
  
\norder  $\sum_{j=1}^{n} a_{i,j} x_j + x_{n+i} = b_i$   $(1 \le i \le m_1)$   
\n $\sum_{j=1}^{n} a_{i,j} x_j - x_{n+i} = b_i$   $(m_1 + 1 \le i \le m_2)$   
\n $\sum_{j=1}^{n} a_{i,j} x_j = b_i$   $(m_2 + 1 \le i \le m)$   
\n $x_j \ge 0$   $(1 \le j \le n+m_2)$ .

We stellen de eis dat in iedere voorwaarde één variabele met coëfficient +1 voorkomt die in géén andere voorwaarde is opgenomen. Aan de vergelijkingen die hieraan nog niet voldoen worden hulpvariabelen toegevoegd:

max 
$$
z = \sum_{j=1}^{n} c_j x_j - M \sum_{i=m_1+1}^{m} y_{n+i}
$$
  
\norder  $\sum_{j=1}^{n} a_{i,j} x_j + x_{n+i} = b_i$   $(1 \le i \le m_1)$   
\n $\sum_{j=1}^{n} a_{i,j} x_j - x_{n+i} + y_{n+i} = b_i$   $(m_1 + 1 \le i \le m_2)$   
\n $\sum_{j=1}^{n} a_{i,j} x_j + y_{n+i} = b_i$   $(m_2 + 1 \le i \le m)$   
\n $x_j \ge 0$   $(1 \le j \le n+m_2)$   
\n $y_{n+i} \ge 0$   $(m_1 + 1 \le i \le m)$ 

Opdat in de eindoplossing alle hulpvariabelen de waarde nul aannemen worden ze in de criteriumfunctie opgenomen met een coëfficiënt -M, waarbij M een zeer groot getal voorstelt; het is dus erg duur om een hulpvariabele positief te laten  $z_i$ jn.

Uit het bovenstaande is duidelijk dat we ieder LPprobleem tot de volgende *standaardvorm* kunnen herleiden:

max 
$$
z = \sum_{j=1}^{n} c_j x_j + \sum_{i=1}^{m} c_{n+i} x_{n+i}
$$
  
\norder  $\sum_{j=1}^{n} a_{i,j} x_j + x_{n+i} = b_i$   $(1 \le i \le m)$   
\n $x_j \ge 0$   $(1 \le j \le n+m)$ 

met  $b_i \geq 0$  (1  $\leq i \leq m$ ).

Door de variabelen  $x_{n+1}$  (1  $\leq$  i  $\leq$  m) in de overige variabelen uit te drukken en te substitueren in de criteriumfunctie kunnen de gelijkheden worden herschreven als:

z = 
$$
\sum_{i=1}^{m} c_{n+i} b_i - \sum_{j=1}^{n} (\sum_{i=1}^{m} c_{n+i} a_{ij} - c_j) x_j
$$
  
x<sub>n+i</sub> =  $b_i - \sum_{j=1}^{n} a_{ij} x_j$  (1  $\leq i \leq m$ ).

5. Aan het begin van een iteratiestap van de simplexmethode is het stelsel herschreven als:

$$
z = \bar{a}_{00} - \sum_{j=1}^{n} \bar{a}_{0j} x_{r_j}
$$
  

$$
x_{s_i} = \bar{a}_{i0} - \sum_{j=1}^{n} \bar{a}_{i,j} x_{r_j} \quad (1 \le i \le m)
$$

met  $\bar{a}_{i}$  > 0 (1  $\leq i \leq m$ ).

De criteriumfunctie z en de *basisvariabelen* x<sub>si</sub> (1 ≤ i ≤ m) zijn uitgedrukt in de *niet-basisvariabelen* x<sub>r;</sub> (1 ≤ j ≤ n). Door elke nietbasisvariabele de waarde nul te geven vinden we een *toegelaten oplossing* van het LPprobleem:

$$
z = \overline{a}_{00}
$$
  

$$
x_{s_i} = \overline{a}_{i0} \quad (1 \le i \le m)
$$
  

$$
x_{r_i} = 0 \quad (1 \le j \le n)
$$

Iedere simplexstap bestaat uit de uitwisseling van een basisvariabele tegen een niet-basisvariabele, zodanig dat de criteriumfunctie niet daalt en geen variabele negatief wordt.

Door  $x_r$  positief te maken:  $x_r := t$  (t > 0)<br> $f$ veranderen z en  $x_{s_i}$  (1  $\leq i \leq m$ )  $z = \bar{a}_{00} - \bar{a}_{00}t$  $x_{s_i} := \bar{a}_{i0} - \bar{a}_{i0}$  (1  $\leq i \leq m$ ).

Dit betekent een *stijging van de criteriumfunctie* als  $\bar{a}_{0,\tilde{1}}$  < 0. Opdat *geen variabele negatief* wordt moet t voldoen aan t  $\leq \frac{1}{a} \cdot \frac{a}{\cdot} \cdot \frac{a}{\cdot}$  voor elke i met  $\bar{a}_{i} > 0$ ,  $1 \le i \le m$ .

*Bewerking A* in een simplexstap is: Bepaal een  $\overline{\mathfrak{z}}_{0,\overline{\mathfrak{z}}} = \min\{\overline{a}_{0,\overline{\mathfrak{z}}}\mid 1 \leq \overline{\mathfrak{z}} \leq n\}.$ Als  $\bar{a}_{0,1} \ge 0$  is de huidige oplossing optimaal.

*Bewerking* Bin een simplexstap is: Bepaal een  $\hat{1}$  met  $\bar{a}_{\hat{10}}/\bar{a}_{\hat{1}\hat{1}} = \min{\{\bar{a}_{i0}/\bar{a}_{i\hat{1}} | \bar{a}_{\hat{1}\hat{1}} > 0, 1 \le i \le m\}}$ . Als alle  $\overline{a}_{i,j} \le 0$  kan  $x_{i,j}$  onbeperkt stijgen; het probleem heeft dan geen eindige oplossing.

Nu is bekend dat **X** de basis verlaat **X** := 0  $s_{\lambda}$  de basis veriaable  $s_{\lambda}$ <br>1

en dat  $x_{r_{\hat{1}}}$  in de basis komt  $x_{r_{\hat{1}}} := \bar{a}_{\hat{1}0}/\bar{a}_{\hat{1}\hat{1}}.$ 

*Bewerking C* in een simplexstap is:

Druk de criteriumfunctie en de nieuwe verzameling basisvariabelen uit in de nieuwe verzameling niet-basisvariabelen.

Dit gaat als volgt. Uit de vergelijking

$$
x_{s_{\hat{1}}} = \bar{a}_{\hat{1}0} - \sum_{j=1, j \neq \hat{j}}^{n} \bar{a}_{\hat{1}j} x_{r_j} - \bar{a}_{\hat{1}j} x_{r_{\hat{j}}}
$$

volgt

$$
x_{r_{\hat{J}}} = \frac{\bar{a}_{\hat{I}0}}{\bar{a}_{\hat{I}\hat{J}}} - \sum_{j=1}^{n} \frac{\bar{a}_{\hat{I}j_{x}}}{\bar{a}_{\hat{I}\hat{J}}} x_{r_{j}} - \frac{1}{\bar{a}_{\hat{I}\hat{J}}} x_{s_{\hat{I}}}
$$

Substitutie hiervan in

$$
z = \bar{a}_{00} - \sum_{j=1, j \neq \hat{j}}^{n} \bar{a}_{0j} x_{r_j} - \bar{a}_{0j} x_{r_{\hat{j}}}
$$
  

$$
x_{s_i} = \bar{a}_{i0} - \sum_{j=1, j \neq \hat{j}}^{n} \bar{a}_{i,j} x_{r_j} - \bar{a}_{i,j} x_{r_{\hat{j}}} \qquad (1 \le i \le m, i \neq \hat{i})
$$

levert het gewenste resultaat.

6. Met de simplexmethode vinden we gewoonlijk in een eindig aantal stappen een eindige optimale oplossing van het gestelde LPprobleem.

Als in deze oplossing een positieve hulpvariabele voorkomt bezit het oorspronkelijke probleem geen toegelaten oplossing. Ook is het mo-

gelijk dat we tijdens bewerking B concluderen dat het probleem geen eindige optimale oplossing heeft. Het optreden van deze moeilijkheden in problemen die aan de werkelijkheid zijn ontleend is gewoonlijk te wijten aan een verkeerde LPformulering (te sterke resp. te weinig voorwaarden) of aan een rekenfout.

Uitgaande van de verkregen optimale oplossing kan men soms een andere optimale oplossing vinden door een niet-basisvariabele  $x_{r_2}$  met  $\overline{a}_{0}$  = 0 in de basis te brengen.

Een coëfficiënt  $\bar{a}_{0,i}$  in het laatste tableau kan men economisch interpreteren als de verlaging van de criteriumfunctie per eenheid verhoging van de bijbehorende niet-basisvariabele. Als dit één van de oorspronkelijke variabelen x<sub>j</sub> (1≤j≤n) is spreekt men daarom wel van *gereduceerde kosten*, als het een verschilvariabele x is van *schadumprijs*: de prijs die men maximaal mag betalen voor één eenheid verhoging van b.. We merken op dat het hier gaat om marginale veranderingen in de buurt van de optimale oplossing; bij  $x_i = 1$  hoeft er geen toegelaten oplossing te zijn, en bij verandering van een rechterlid kan er een heel ander optimum. ontstaan!

De hier beschreven simplexmethode zal nu worden toegelicht aan de hand van een tweetal voorbeelden. Er zijn andere simplextechnieken ontwikkeld die geschikter zijn voor grotere problemen.

#### III. TWEE VO0RBEELDEN

#### 7. *Vraagstuk 1.*

In de fabrieken van Bingel Motorcar Corporation worden vrachtauto's van het type FAD93 en personenauto's van het type 1050S vervaardigd.

De carrosserieafdeling heeft een capaciteit van 200 uur per dag; de carrosserie van een vrachtauto wordt in 2 uur gefabriceerd, die van een personenauto in 1 uur.

De afdeling motoren heeft een dagcapaciteit van 150 uur; het vervaardigen van de motor van een FAD93 resp. 1050S duurt 1 resp.  $1\frac{1}{2}$  uur.

De assembleerafdeling kan dagelijks ieder gewenst aantal vrachtauto's verwerken; per dag kunnen echter hoogstens 90 personenauto's worden geassembleerd.

De winst bedraagt f 300 per vrachtauto en f 200 per personenauto. Hoeveel auto's zal Bingel van ieder soort maken als hij de winst wil maximaliseren?

8. *Oplossing van vraagstuk 1.* 

We kiezen als beslissingsvariabelen:  $x_1$  = aantal FAD93,  $x<sub>2</sub>$  = aantal 1050S.

Het probleem krijgt nu de volgende LPformulering:

max z = 3x <sup>1</sup>+ 2x2 (winst/100) ender 2x1 + x2 ::;; 200 (carrosserieen) x1 + 1~x2 ::;; 150 (motoren) x2 ::;; 90 (assemblage) x. *;?:* 0 (j = 1 , 2) <sup>J</sup>

Invoering van verschilvariabelen leidt tot de standaardvorm:

ender 2x1 + x2 <sup>+</sup>x3 = 200 x1 + 11x 2 2 <sup>+</sup>X4 = 150 x2 <sup>+</sup>x5 = 90 x. *;?:* 0 ( 1 ::;; j <sup>J</sup> ::;; 5)

Herschrijving van het stelsel gelijkheden als

$$
z = 0 - (-3x1 - 2x2)
$$
  
\n
$$
x3 = 200 - (2x1 + x2)
$$
  
\n
$$
x1 = 150 - (x1 + 112x2)
$$
  
\n
$$
x5 = 90 - (x2)
$$

levert een toegelaten beginoplossing:

$$
z = 0
$$
  
\n
$$
x_3 = 200, x_1 = 150, x_5 = 90
$$
  
\n
$$
x_1 = x_2 = 0.
$$

Het herschreven stelsel geven we gewoonlijk in een tableau weer:

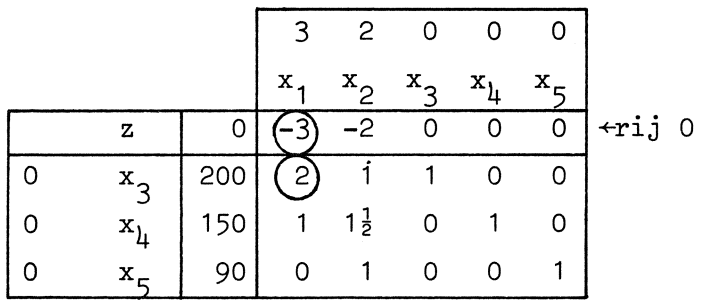

Simp Ze:x;s *tap* 1.

A: Het minimum in rij 0 is -3, dus  $x_1$  komt in de basis.

B: Van de quotiënten 200/2 en 150/1 is de eerste de kleinste, dus  $x_3$ verlaat de basis.

C: De elementen van rij 1 worden door 2 gedeeld; daarna wordt deze rij zo vaak bij de andere rijen opgeteld dat de elementen van deze rijen in kolom  $x_1$  de waarde nul krijgen. Zo ontstaat het volgende tableau:

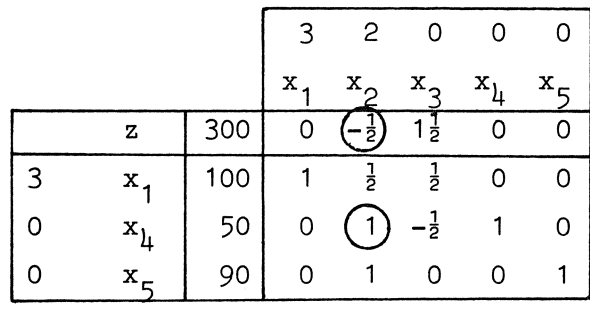

Dit tableau correspondeert met het stelsel

$$
z = 300 - (-\frac{1}{2}x_2 + 1\frac{1}{2}x_3)
$$
  
\n
$$
x_1 = 100 - (-\frac{1}{2}x_2 + \frac{1}{2}x_3)
$$
  
\n
$$
x_1 = 50 - (-x_2 - \frac{1}{2}x_3)
$$
  
\n
$$
x_5 = 90 - (-x_2 - \frac{1}{2}x_3)
$$

en met de verbeterde toegelaten oplossing

$$
z = 300
$$
  
\n $x_1 = 100, x_1 = 50, x_5 = 90$   
\n $x_2 = x_3 = 0.$ 

*Simplexstap 2.* 

A: Het minimum in rij 0 is  $-\frac{1}{2}$ , dus  $x_2$  komt in de basis. B: Het kleinste quotient is 50, dus  $x_{\mu}$  verlaat de basis. C: Rij 2 wordt zo vaak bij de overige rijen opgeteld dat de elementen van deze rijen in kolom  $x_2$  de waarde nul krijgen. Er ontstaat nu het volgende tableau:

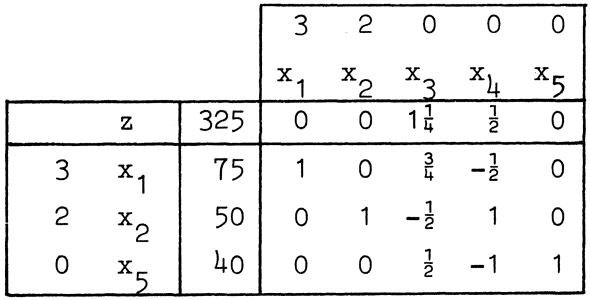

*Simp lexs tap 3.* 

A: In rij 0 komen geen negatieve getallen voor, dus de huidige toegelaten oplossing is optimaal:

$$
z = 325
$$
  
\n $x_1 = 75, x_2 = 50, x_5 = 40$   
\n $x_3 = x_1 = 0.$ 

9. De LPformulering en de oplossing van vraagstuk 1 worden meetkundig toegelicht aan de hand van onderstaande tekening.

De mogelijke waarden van de beslissing  $(x_1, x_2)$  worden voorgesteld door de punten in het platte vlak, de voorwaarden waaraan de beslissingsvariabelen moeten voldoen door een vijftal lijnen, en de verzameling toegelaten oplossingen door het gearceerde gebied dat door deze lijnen wordt ingesloten.

De punten (0,0), (100,0) en (75,50) corresponderen met resp. de beginoplossing, de eerste verbeterde oplossing en de optimale oplossing.

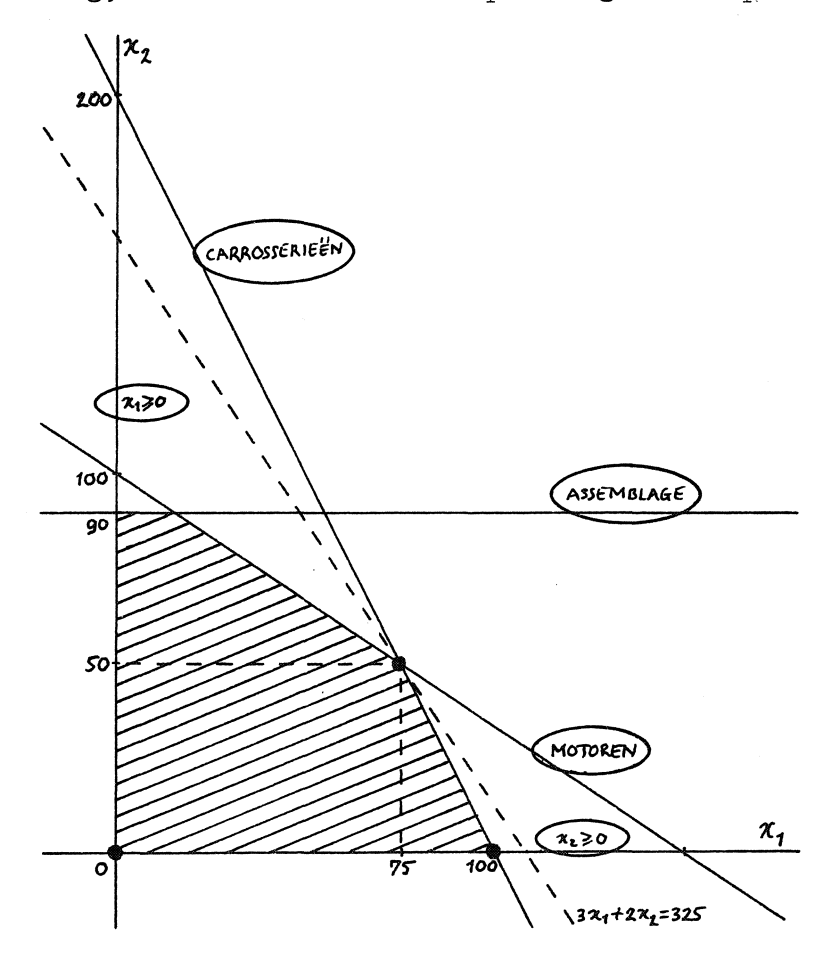

10. *Vraagstuk 2.* 

De koperpletterij Bingel & Zn. bezit een voorraad koperplaat, bestaande uit één plaat van 2×20m $^2$  en een groot aantal platen van 5×8 $_{2}^1{\rm m}^2$ . Iemand bestelt tien platen van 2×5 $\frac{1}{2}$ m $^2$  en acht van 3×4m $^2$ . Hoeveel platen moet Bingel minimaal versnijden om aan deze order te voldoen?

11. *Oplossing van vraagstuk 2.* 

De platen die in voorraad zijn kunnen op drie manieren worden versneden: methode 1: een plaat van 2×20m<sup>2</sup> tot drie van 2×5 $\frac{1}{2}$ m<sup>2</sup>; methode 2: een plaat van 5×8 $\frac{1}{2}$ m $^2$  tot twee van 2×5 $\frac{1}{2}$ m $^2$  en één van 3×4m $^2$ ; methode 3: een plaat van  $5 \times 8\frac{1}{2}$  tot één van  $2 \times 5\frac{1}{2}$  en twee van  $3 \times 4$ m<sup>2</sup>.

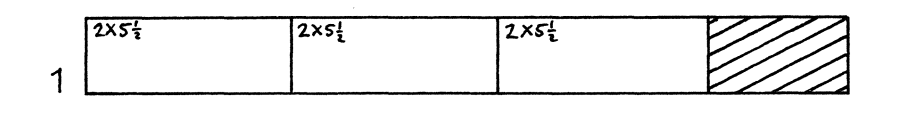

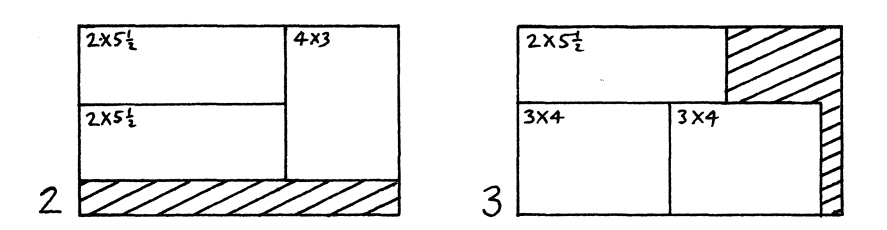

We kiezen als beslissingsvariabelen: x<sub>j</sub> = aantal platen dat versneden wordt volgens methode  $j$  ( $j = 1, 2, 3$ ).

Het probleem krijgt nu de volgende LPformulering:

min z' =  $x_1$  +  $x_2$  +  $x_3$  (aantal platen)<br>
onder  $x_1$   $\leq$  1 (aanbod platen 2x20m<sup>2</sup>)  $3x_1 + 2x_2 + x_3 \ge 10$  (vraag platen  $2 \times 5\frac{1}{2}$ m<sup>2</sup>)  $x_2 + 2x_3 \ge 8$  (vraag platen 3x4m<sup>2</sup>)  $x_j^2 \geq 0$   $(j = 1,2,3)$ 

Invoering van verschil- en hulpvariabelen leidt tot de standaardvorm:

max z = -x<sub>1</sub> - x<sub>2</sub> - x<sub>3</sub>  
\norder  
\n
$$
x_1 + 2x_2 + x_3 - x_5 + y_5 = 10
$$
\n
$$
x_2 + 2x_3 - x_6 + y_6 = 8
$$
\n
$$
x_3 \ge 0 \quad (1 \le j \le 6)
$$
\n
$$
y_i \ge 0 \quad (i = 5, 6)
$$

De gelijkheden zijn te herschrijven als

 $\bar{\beta}$ 

$$
z = -18M - ((-3M+1)x_1 + (-3M+1)x_2 + (-3M+1)x_3 + Mx_5 + Mx_6)
$$
  
\n
$$
x_1 = 1 - (x_1 + 2x_2 + x_3 - x_5)
$$
  
\n
$$
y_5 = 10 - (x_1 + 2x_2 + x_3 - x_5)
$$
  
\n
$$
y_6 = 8 - (x_2 + 2x_3 - x_6)
$$

Het probleem kan nu met de simplexmethode in drie stappen worden opgelost:

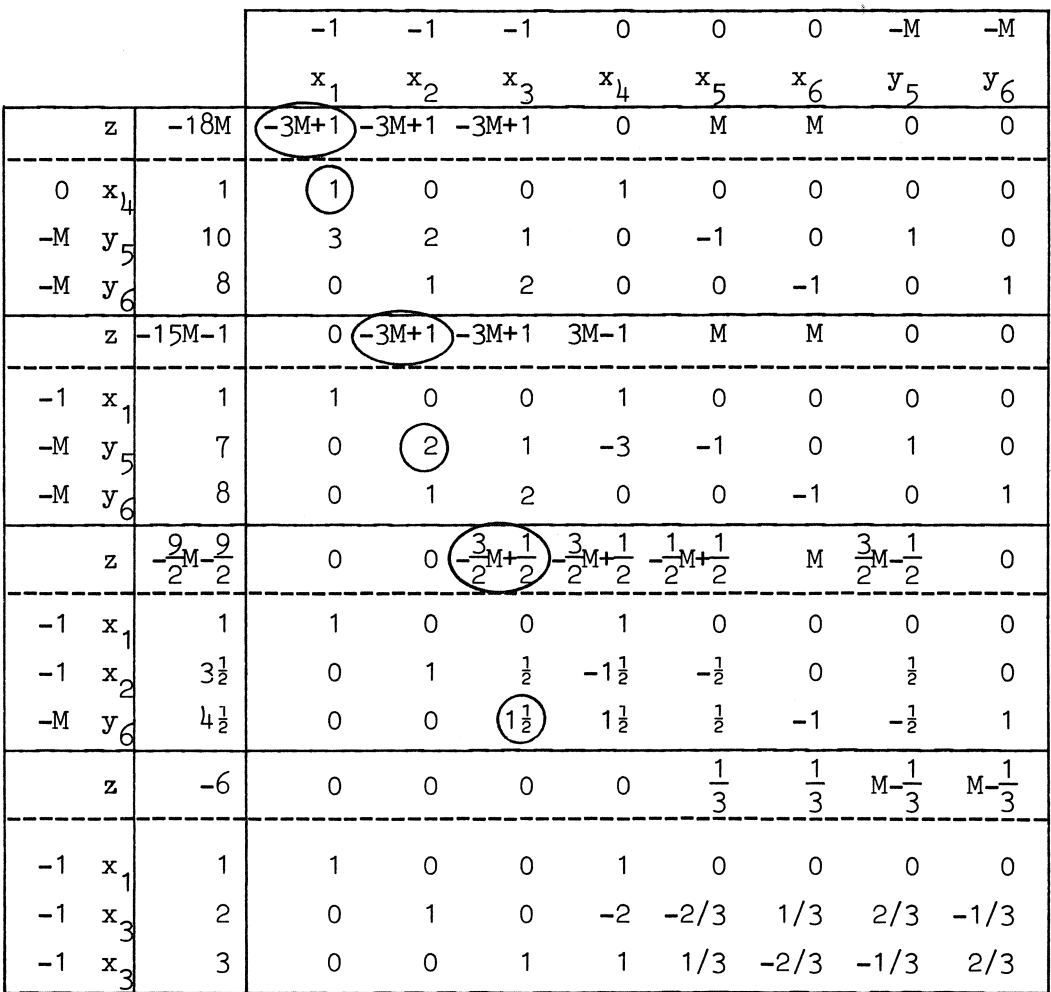

Bingel moet dus minimaal zes platen versnijden, en wel J volgens methode  $j$  ( $j = 1, 2, 3$ ):

$$
x_1 = 1
$$
,  $x_2 = 2$ ,  $x_3 = 3$ .

 $\sim 10^7$ 

Door in het laatste tableau de basisvariabele  $x_1$  te vervangen door  $x_{\downarrow}$ vinden we een tweede optimale oplossing:

V.C

$$
x_1 = 0, x_2 = 4, x_3 = 2.
$$

#### IV. GEHEELTALLIGE PROGRAMMERING

12. Een LPprobleem is een *geheeltallig* LPprobleem als naast de gewone voorwaarden wordt geeist dat alle variabelen gehele waarden aannemen. Men spreekt van  $nul$ -één programmering als wordt geeist dat  $x_i \in \{0,1\}$ ,  $1 \leq j \leq n$ .

Soms is de geheeltalligheid van variabelen een gevolg van *ondeeZbaarheid*, bv. x<sub>j</sub> = het aantal exemplaren; in andere gevallen is de inveering van gehele variabelen nodig om te komen tot een *lineaire formulering* van een optimaliseringsprobleem. Vooral met behulp van nuléén variabelen kunnen zeer vele complexe (combinatorische) problemen elegant worden geformuleerd.

Voor het oplossen van dit soort problemen zijn diverse technieken beschikbaar. In het algemeen zijn zij slechts bruikbaar voor problemen van zeer beperkte omvang.

De beide vraagstukken in het vorige hoofdstuk zijn eigenlijk geheeltallige LPproblemen. Aan de eis van geheeltalligheid is in de gevonden continue optima voldaan.

#### V. GEVOELIGHEIDSANALYSE EN PARAMETRISERING

13. Er kunnen verschillende redenen zijn om een onderzoek in te stellen naar de gevolgen van het wijzigen van één of meer coëfficienten  $a_{i,j}$ ,  $b_{i}$ , c<sub>.</sub> op de gevonden optimale oplossing. Wij beperken ons tot wijzigingen in de  $b_i$  en  $c_i$ .

In de *gevoeligheidsanalyse* is het doel te bepalen binnen welke grenzen één of meer coëfficiënten gewijzigd kunnen worden terwijl de gevonden basisvariabelen optimaal blijven. In de *parametrisering* is het doel de gevolgen van verdere wijzigingen van de coëfficiënten waar te nemen.

De bespreking van de gevoeligheidsanalyse beperken we tot het wijzigen van één coëfficient.

14. Voor de beschrijving van gevoeligheidsanalyse en parametrisering maken we gebruik van *matrixnotatie.* 

> **Zij**  $A_{j}$  de vector  $(a_{1,j},...,a_{m,j})$   $(j = 1,...,n+m)$ , b de vector  $(b_1, \ldots, b_m)$ , B de matrix  $(A_{S_1}, \ldots, A_{S_m})$ ,  $c_B$  de vector  $(c_{S_1}, \ldots, c_{S_m})$  en  $x_B$  de vector  $(x_{S_1},...,x_{S_m})$ ,

waarbij s<sub>1</sub>,...,s<sub>m</sub> de indices van de basisvariabelen zijn.

Bij deze keuze van basisvariabelen behoort de oplossing  $x_B = B^{-1}b$ . De vector B<sup>-1</sup>b staat in kolom O van het tableau; het zijn de getallen  $(\bar{a}_{10}, \ldots, \bar{a}_{m0})$ . Definiëren we de vector  $\mu = c_B B^{-1}$ , dan geldt

$$
\bar{a}_{00} = c_B x_B = c_B B^{-1} b = \mu b
$$
  
\n
$$
\bar{a}_{0j} = \mu A_{rj} - c_{rj} \qquad (j = 1, ..., n).
$$

Verder is  $(\bar{a}_{1j},...,\bar{a}_{mj}) = B^{-1}A_{r_{i}} (j = 1,...,n).$ 

15. Vervanging van c<sub>r</sub> door c<sub>r</sub> +  $\delta$  heeft tot gevolg dat  $\bar{a}_{0,j} := \mu A_{r-j} - c_{r-j}$ Als  $\delta$   $\leq$  0 blijft  $\frac{5}{a_{0i}} \geq 0$ , dus verlaging van c<sub>r.</sub> J heeft geen gevolgen  $\delta$ .

voor de optimaliteit van de gevonden oplossing. Als  $0 < \delta \leq \mu A_{r} - c_{r}$  j blijft  $\bar{a}_{0i} \ge 0$ , maar als  $\delta > \mu A_{r}$ . J oplossing is niet langer optimaal.  $c_r$ . wordt  $\bar{a}_{0,i}$  < 0, en de gevonden J

Vervanging van c door c +  $\delta$  heeft tot gevolg dat de vector  $\mu :=$ <br>i  $\mu$  +  $\delta \pi$ , waarin  $\pi$  een vector is  $(\pi$  is rij i van de matrix B<sup>-1</sup>). Dit resulteert in veranderingen in  $\bar{a}_{00}$  en  $\bar{a}_{0j}$  (j = 1,...,n):

$$
\bar{a}_{0j} := (\mu + \delta \pi) A_{r_{j}} - c_{r_{j}} = \mu A_{r_{j}} - c_{r_{j}} + \delta \pi A_{r_{j}} = \bar{a}_{0j} + \delta \bar{a}_{ij}.
$$

We zijn geinteresserd in

 $\delta$ <sup>-</sup> = de grootste negatieve  $\delta$  waarvoor  $\bar{a}_{0,i}$ := 0 en  $\delta^+$  = de kleinste positieve  $\delta$  waarvoor  $\bar{a}_{0,i}$ := 0.

Het is duidelijk dat

$$
\delta^- = \max\{-\bar{a}_{0j}/\bar{a}_{ij} | \bar{a}_{ij} > 0\} \text{ en}
$$
  

$$
\delta^+ = \min\{-\bar{a}_{0j}/\bar{a}_{ij} | \bar{a}_{ij} < 0\}.
$$

De gevonden oplossing  $x_B = B^{-1}b$  is optimaal voor  $\delta \leq \delta \leq \delta^+$ , maar de waarde van de criteriumfunctie is niet constant.

Op deze wijze vinden we voor deze c een *range of optimality*:  $[c_{s_1} + \delta, c_{s_2} + \delta^+]$ .

16. Vervanging van b<sub>i</sub> door b<sub>i</sub> +  $\delta$  heeft tot gevolg dat  $x_B := x_B + \delta \pi$ , waarin  $\begin{array}{c} 1 \\ 1 \end{array}$   $\begin{array}{c} 1 \\ 1 \end{array}$   $\begin{array}{c} 1 \\ 1 \end{array}$   $\begin{array}{c} 1 \\ 1 \end{array}$   $\begin{array}{c} 1 \\ 1 \end{array}$   $\begin{array}{c} 1 \\ 1 \end{array}$   $\begin{array}{c} 1 \\ 1 \end{array}$   $\begin{array}{c} 1 \\ 1 \end{array}$   $\begin{array}{c} 1 \\ 1 \end{array}$   $\begin{array}{c} 1 \\ 1 \end{array}$   $\begin{array}{c} 1 \\ 1 \end{array}$   $\delta^+$  vinden zó dat  $x_p \ge 0$  is indien  $\delta^- \le \delta \le \delta^+$ . Voor deze waarden van  $\delta$ leveren de gevonden basisvariabelen een optimale oplossing, maar de waarde van de variabelen en de objectfunctie is niet constant.

Op deze wijze kan voor elke b<sub>;</sub> (i = 1,...,m) een *range of optima* $lity$  [b<sub>;</sub> +  $\delta$ ,b<sub>;</sub> +  $\delta$ <sup>+</sup>] worden gevonden.

17. Nu zullen we ingaan op het simultaan wijzigen van verscheidene c<sub>j</sub>. Naast de coëfficiënt c. is voor elke variabele een coëfficiënt d. gegeven, en elke c<sub>j</sub> wordt vervangen door c<sub>j</sub> +  $\theta$ d<sub>j</sub>. Uitgaande van de

oplossing van het oorspronkelijke probleem, het probleem met  $\theta = 0$ , wordt onderzocht wat de gevolgen zijn van het laten groeien van de parameter  $\theta$ .

Vervanging van elke c<br>s.  $\frac{1}{3}$ +  $\theta$ d<sub>s</sub><sub>i</sub> heeft tot gevolg dat de vector  $\mu := (c_R + \theta d_R)B^{-1} = \mu + \theta \pi$ , waarin  $\pi = d_R B^{-1}$ . Tezamen met de vervanging van elke c<sub>rj</sub> door  $c_{r_j}$  +  $\theta d_{r_j}$  leidt dit tot

$$
\bar{a}_{0j} := (\mu + \theta \pi) A_{r_j} - (c_{r_j} + \theta d_{r_j}) = \bar{a}_{0j} + \theta (\pi A_{r_j} - d_{r_j}).
$$

Zij  $\theta_1 = \min\{-\bar{a}_{0,j}/(\pi A_{r,j} - d_{r,j}) \mid \pi A_{r,j} - d_{r,j} < 0\}$ , dan blijft de gevonden keuze van basisvariabelen optimaal voor  $0 < \theta \leq \theta_1$ . Voor  $\theta > \theta_1$ wordt een  $\bar{a}_{0i}$  < 0 en de bijbehorende variabele wordt in de basis opgenomen, door uitwisseling tegen een basisvariabele. Evenals tijdens een 'gewone' simplexstap kan hierbij eventueel blijken dat het probleem geen begrensde oplossing beeft. Uitgaande van de nieuwe basis wordt het proces herhaald. Zo voortgaande wordt een rij 0,  $\theta_1$ ,  $\theta_2$ ,...,  $\theta_k$ ,... gevonden. Het proces is voltooid zodra  $\theta$  een tevoren gespecificeerde waarde overschrijdt, bet probleem onbegrensd wordt, of als alle  $\mathbf{^{mA}r_{j}}$ -  $a_r$ <sub>j</sub>

18. Voor parametrisering in bet rechterlid van het probleem is naast de coëfficiënt b, voor elke restrictie een coëfficiënt f<sub>i</sub> gegeven; b<sub>i</sub> wordt vervangen door  $b_i + \theta f_i$ . Uitgaande van de oplossing van het oorspronkelijke probleem,  $\theta = 0$ , wordt onderzocht wat de gevolgen zijn van het vergroten van de parameter θ.

Vervanging van elke lossing  $x_B := B^{-1}(b + \theta f) = x_B +$  $\theta$ f<sub>;</sub> heeft tot gevolg dat de op- $=$   $x_R$  +  $\theta \pi$ , waarin  $\pi = B^{-1}f$ . b. door b. + l l 8B- 1f Zij  $\theta_1 = \min(-\bar{a}_{i0}/\pi_1|\pi_i < 0)$ , dan blijft de gevonden keuze van basisvariabelen optimaal voor  $0 < \theta \leq \theta_1$ . Voor  $\theta > \theta_1$  wordt een  $\overline{a}_{i}$  < 0. Om het punt  $\theta = \theta_1$  te kunnen passeren moet die variabele uit de basis warden verwijderd en vervangen door een variabele die bij het passeren van  $\theta = \theta_1$  niet negatief wordt. Als zo'n variabele niet bestaat is het probleem *infeasible* voor  $\theta > \theta_1$ . In het andere geval kan een uitwisseling plaatsvinden. Uitgaande van de nieuwe basis wordt bet proces

herhaald. Zo voortgaande wordt een rij 0,  $\theta_1$ ,  $\theta_2$ ,...,  $\theta_k$ ,... gevonden. Het proces is voltooid zodra  $\theta$  een tevoren gespecificeerde waarde overschrijdt, het probleem infeasible wordt, of als alle  $\pi_i$  ≥ 0. In het laatste geval kan 8 willekeurig groot worden gekozen en heeft het probleem in het algemeen geen begrensde oplossing meer.

#### VI. IN- EN UITVOER VAN LP-PROBLEMEN

19. De toepassingen van LP zijn zo talrijk dat bij practisch elke (digitale) computer een uitgebreid pakket programma's beschikbaar is voor LP.

Zulke programma's vragen als invoer de numerieke waarden van de coëfficienten  $a_{i,j}$ ,  $b_{i}$ , c<sub>j</sub>. Doorgaans mag men verscheidene rechterleden en objectfuncties invoeren, om dan later op te geven welke moeten warden gebruikt.

Het blijkt in de practijk dat, vooral bij omvangrijke problemen, het aantal coëfficiënten  $\neq$  0 in elke vector A<sub>1</sub> doorgaans niet groter is dan 5 a 10 en onafhankelijk van het totale aantal voorwaarden. Men behoeft aan het programma slechts de coëfficienten  $\neq$  0 op te geven, elk voorafgegaan door een rijnaam (i) en een kolomnaam (j). Tevens meet van elke rij en kolom het type warden opgegeven.

Het verzorgen van de invoer voor een LPpakket is vaak een omvangrijke taak waarbij gemakkelijk fouten warden gemaakt die moeilijk zijn te ontdekken. Dit werk kan grotendeels warden geautomatiseerd; een programma dat de invoer voor een LPoplosser verzorgt heet een *matrixgenerator.* 

*Report-generators* warden gebruikt om de oplossing en bijbehorende informatie in voor de gebruiker geschikte tabellen en overzichten te presenteren.

#### VII. LP EN CULTUURTECHNIEK

- 20. In het kader van consultatieve werkzaamheden zijn door de afdeling Mathematische Besliskunde van het Mathematisch Centrum diverse LPmodellen opgesteld, waarvan een aantal ten behoeve van cultuurtechnische toepassingen of research. Twee daarvan zullen hier beknopt worden besproken; andere zijn te vinden in [2; 4; 6].
- 21. *De toepassing 'afvalwater'.*

Deze toepassing is beschreven in  $[7]$ .

Afvalwater van de aardappelmeelindustrie kan warden 'verregend' over akkerbouwbedrijven; welke invloed zou dit hebben op het arbeidsinkomen van de boer?

In het model is het landbouwbedrijf verdeeld in 42 stukken, elk van onbekende, te bepalen, omvang. Elk stuk correspondeert met een gewas-regenhoeveelheid combinatie. De verdeling van het afvalwater over de verschillende gewassen is dus vrij, evenals de mogelijkheid om bij hetzelfde gewas verschillende regenhoeveelheden toe te passen. Van deze vrijheid kan gebruik worden gemaakt om het bedrijfsresultaat te maximaliseren. Uit de optimale oplossing zal blijken welke mogelijkheden zijn gebruikt.

De gegeven grootheden zijn:

- $s_{i,i}$  = opbrengst per hectare van gewas i met regenhoeveelheid j: i=1: fabr.aard.1 i=5: cons.erwten  $j=0$ : 0 mm  $j=4$ : 200 mm  $i=2$ : fabr.aard.2  $i=6$ : graszaad  $i=1$ : 50 mm  $i=5$ : 300 mm i=3: suikerbieten i=7: snijmais j=2: 100 mm  $i=4$ : graan  $i=3$ : 150 mm
- $a_{i,j,t}$  = benodigde arbeid per hectare van gewas i met regenhoeveelheid j in tijdsperiode t. Naast de 24 perioden januari 1 t/m december 2 zijn nog 6 extra perioden ingevoerd i.v.m. de extra beperkingen voor de oogstwerkzaamheden. In totaal dus  $t = 1, \ldots, 30$ .

 $b_{\perp}$  = beschikbare arbeid in periode t.

B = totaal beschikbare arbeid.

= maximale fractie van de bedrijfsoppervlakte die voor gewas i  $P_{i}$ mag warden gebruikt.

= maximale fractie van de bedrijfsoppervlakte die met regenhoe $q_i$ 

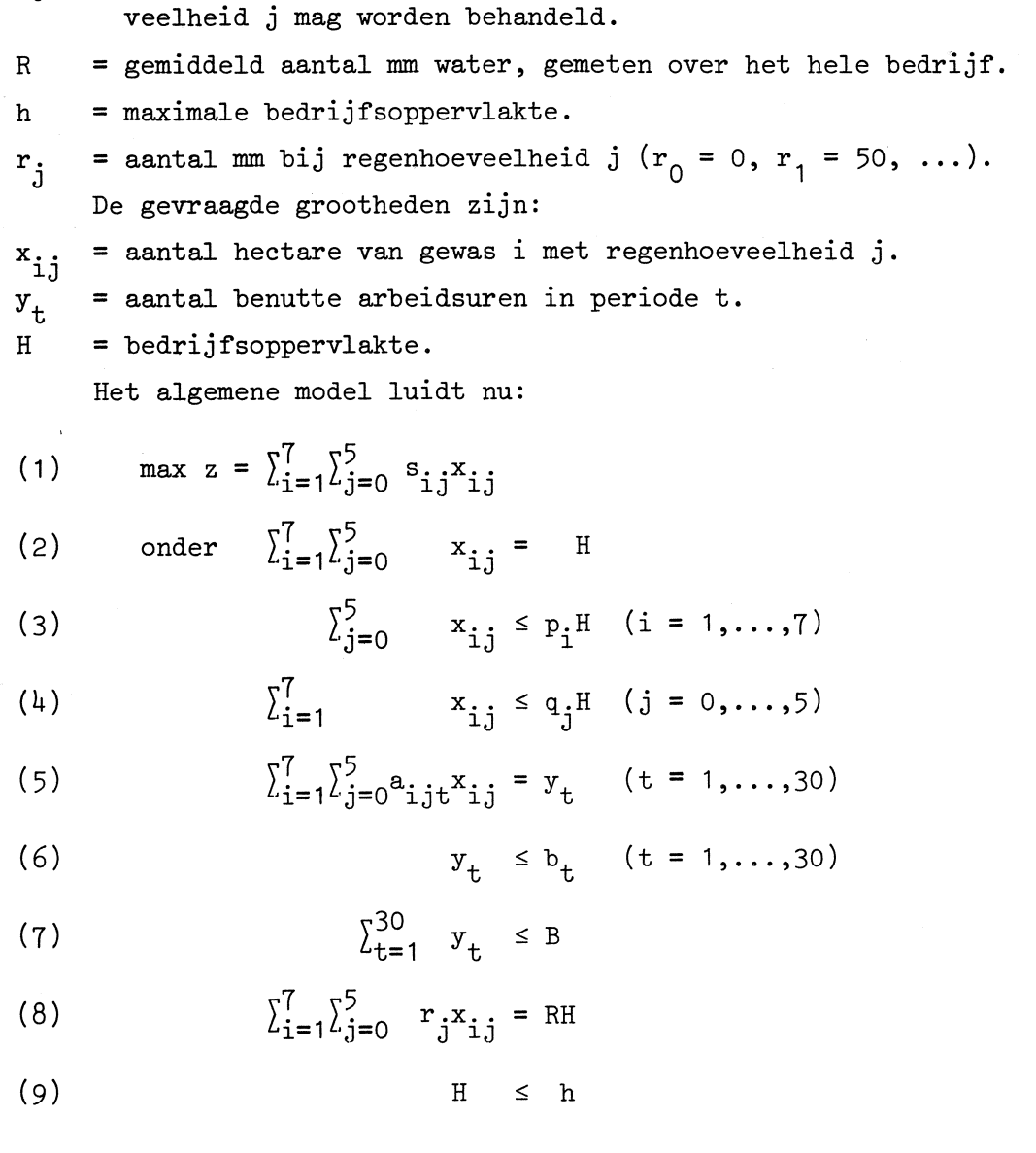

(10)  $x_{i,j} \ge 0, y_t \ge 0, H \ge 0$ .

Formule (1) is de te maximaliseren doelfunctie; door de formule wordt het bedrijfsresultaat gemeten voor zover dit afhankelijk is van het regen- en bouwplan. De vaste kosten per bedrijf moeten nog worden afgetrokken om het arbeidsinkomen te vinden. De vaste kosten per hectare zijn in de  $s_{i,j}$  verwerkt.

Door voorwaarde (2) wordt de onbekende bedrijfsomvang H gelijkgesteld aan de som van alle  $x_{i,j}$ , dus aan de som van de (onbekende) oppervlaktes van de 42 stukken.

In voorwaarde (3) staat in het linkerlid het totale oppervlak voor gewas i; dit mag niet groter zijn dan fractie  $p_i$  van de totale bedrijfsomvang.

Het linkerlid van voorwaarde  $(4)$  is het totale oppervlak met regenhoeveelheid j; dit wordt begrensd door fractie q<sub>j</sub> van H.

Door voorwaarde (5) wordt, voor elk van de 30 perioden,  $y_+$  gelijkgesteld aan de benutte arbeid in periode t.

Via voorwaarde (6) kan in geen periode meer dan de beschikbare hoeveelheid arbeid worden gebruikt.

Voorwaarde (7) begrenst de totale hoeveelheid arbeid.

De gemiddelde hoeveelheid neerslag, gemeten over het hele bedrijf, wordt door voorwaarde (8) op R gesteld.

Voorwaarde (9) tenslotte begrenst de bedrijfsomvang. Wordt voor h een zeer groot getal gekozen, dan zal in de optimale oplossing gelden: H < h, en die H is de optimale bedrijfsomvang H<sub>opt</sub>. Wordt voor h een getal kleiner dan H<sub>opt</sub> gekozen dan zal in de optimale oplossing gelden: H = h, want het bedrijfsresultaat groeit met de bedrijfsomvang tot de optimale omvang is bereikt.

In het algemene model zijn ook de gegeven grootheden door letters voorgesteld. De speciale modellen ontstaan door steeds andere getalwaarden voor de gegeven grootheden te kiezen. Voor elke combinatie van gegevens kan met LP een optimale combinatie van gevraagde grootheden warden berekend.

22. *De toepassing 'toedelingsplan'.* 

Deze studie t.b.v. het Instituut voor Cultuurtechniek en Waterhuishouding is nog niet voltooid.

Het probleem is een optimaal toedelingsplan voor een ruilverkaveling te bepalen.

Door middel van een reeks parametriseringen wordt getracht een toedelingsplan te vinden waarbij de voordelen optimaal over de betrokkenen zijn verdeeld. Uitgangspunt is een willekeurige toegelaten oplossing van het probleem met  $\theta = 0$ .

De voorwaarden zijn:

$$
\sum_{i} c_{i,j} x_{i,j} \leq C_{j} - \theta C_{j}^{t} \quad (j = 1, ..., b)
$$
  

$$
\sum_{i} w_{i} x_{i,j} = W_{j} \quad (j = 1, ..., b)
$$
  

$$
\sum_{j} x_{i,j} = 1 \quad (i = 1, ..., v)
$$
  

$$
x_{i,j} \geq 0
$$

waarbij

i = nummer van een 'vak', j = nummer van een bedrijf,  $W_i$  = waarde van bedrijf j,  $w_i$  = waarde van vak i,  $c_{i,j} = w_i \times \text{afstand}$  bedrijf j-vak i,  $C_i$  = transportbezwaar bedrijf j in huidige situatie, **x**  $\overrightarrow{i}$  = fractie van vak i, toegewezen aan bedrijf j.

Tijdens de eerste parametrisering is  $C_j = C_j$ . De parametrisering wordt beeindigd met  $\theta = f_1$ ; voor  $\theta > f_1$  heeft het probleem geen oplossing. In de gevonden oplossing geldt voor elk bedrijf dat het nieuwe transportbezwaar niet groter is dan  $(1 - f_1)$  × het huidige transportbezwaar. Verlaging van het getal (1 -  $f_1$ ) is onmogelijk; er zijn één of meer bedrijven die dit verhinderen. Voor die bedrijven vervangen we  $C_j$  door  $(1 - f_1)C_j$  en  $C_j$  door 0.

Dan wordt het parametriseringsproces voortgezet. De reeks parametriseringen is voltooid zodra alle  $C_j = 0$ .

Zij u<sub>j</sub> de verhouding nieuw: oud transportbezwaar van bedrijf j. Het is onmogelijk om u<sub>j</sub> te verlagen zonder een u<sub>k</sub> te verhogen waarvoor in de gevonden oplossing al geldt dat  $u_k \ge u_j$ . De nieuwe transportbezwaren zijn dus ongelijk maar toch rechtvaardig(?) verdeeld.

#### LITERATUUR

- 1. E.M.L. BEALE, *Mathematical Programming in Practice.* Pitman, London, 1968.
- 2. J.W. BUSSEN, A.W. MIJNLIEFF, Een egalisatieberekeningsmethodiek waarbij gebruik gemaakt wordt van lineaire programmering. Cultuurtechnisch Tijdschrift 11 (1972) 263-275.
- 3. F.S. HILLIER, G.J. LIEBERMAN, *Introduction to Operations Research.*  Holden-Day, San Francisco etc., 1967.
- 4. A.W. MIJNLIEFF, Analyse en kostenminimalisering van grondverzet. *Mededetingen Landbouwhogeschoot Wageningen* 73-10 (1973).
- 5. J.W. RIGH0LT, Begrotingsuitkomsten van 45, 60 en 75 ha bedrijven in de Eilandspolder bij variabele omvang van de gebruiksbeperking. Nota 596, Instituut voor Cultuurtechniek en Waterhuishouding, 1971.
- 6. Het ekonomisch effekt van kultuurtechnische maatregelen in de ruilverkaveling "Nieuw Scheemda" berekend met behulp van bedrijfsmodellen. Cultuurtechnische Dienst, Utrecht, 1971.
- 7, Bedrijfseconomische gevolgen bi,j gebruik van afvalwater van de aardappelmeelindustrie op het veenkoloniale akkerbouwbedrijf. Cultuurtechnische Dienst, Utrecht, 1973.